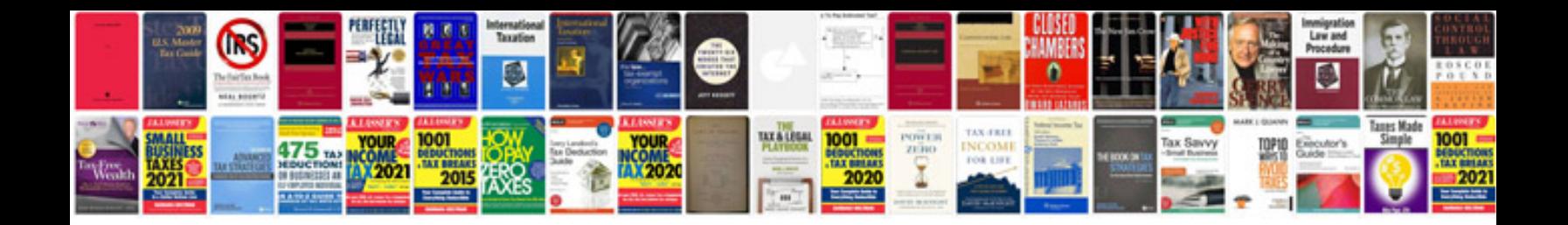

## **Managerial skills**

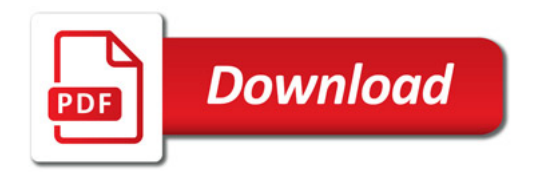

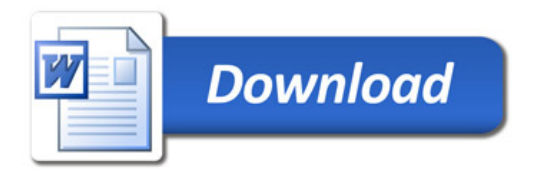